## **Minecraft Schematic File Format**>>>CLICK HERE<<<

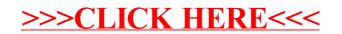